### **Частное учреждение дополнительного профессионального образования «Институт цифрового образования» ЧУ ДПО ИЦО**

**\_\_\_\_\_\_\_\_\_\_\_\_\_\_\_\_\_\_\_\_\_\_\_\_\_\_\_\_\_\_\_\_\_\_\_\_\_\_\_\_\_\_\_\_\_\_\_\_\_\_\_\_\_\_\_\_\_\_\_\_\_\_\_\_\_\_**

**УТВЕРЖДАЮ**: Ректор ЧУ ДПО ИЦО, Тараканов В.П.

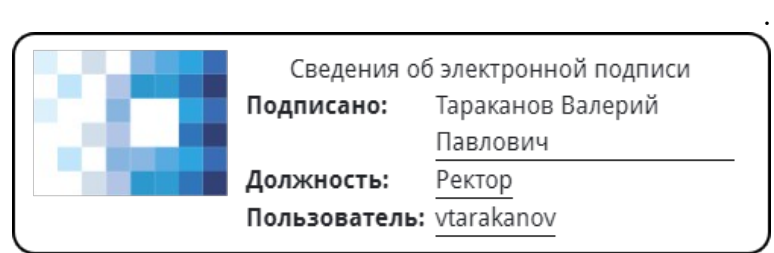

1 сентября 2023 г.

Решение Педагогического совета ЧУ ДПО ИЦО, Протокол б/н от 01.09.2023 г.

### **ДОПОЛНИТЕЛЬНАЯ ПРОФЕССИОНАЛЬНАЯ ПРОГРАММА ПОВЫШЕНИЯ КВАЛИФИКАЦИИ**  $\mathcal{L} = \{ \mathcal{L} = \{ \mathcal{$

## **«ЦИФРОВАЯ БЕЗОПАСНОСТЬ В ПРОФЕССИОНАЛЬНОЙ ДЕЯТЕЛЬНОСТИ»**

**Приложение № 4.6**

# **ФОНД ОЦЕНОЧНЫХ СРЕДСТВ ДЛЯ ПРОВЕДЕНИЯ ТЕКУЩЕГО КОНТРОЛЯ И ПРОМЕЖУТОЧНОЙ АТТЕСТАЦИИ**

**«КОМПЬЮТЕРНАЯ ГРАМОТНОСТЬ»**

Москва, 2023 год

#### **1.Общие положения**

Контроль и оценка результатов освоения учебной дисциплины осуществляется в процессе изучения занятий с помощью тестирования, написания эссе по темам, практических занятий слушателей, а также выполнения обучающимися индивидуальных заданий. Оценка качества освоения учебной программы включает текущий контроль успеваемости, промежуточную аттестацию по итогам освоения дисциплины.

#### **2. Планируемые результаты обучения по дисциплине:**

*знать:*

• архитектуру и технологическое исполнение компонентов  $\Pi K$ ;

классификацию операционных систем семейств Windows;

 этапы установки операционной системы, настройки компонентов операционной системы; процедуры создания политик безопасности; процедуры диагностики и устранения неполадок в операционных системах;

компоненты ноутбуков и мобильных устройств и их функции;

 общие функции и назначение принтеров; типы принтеров; установку и настройку принтеров;

*уметь:*

эксплуатировать и модернизировать ПК;

 производить диагностику компонентов ПК, определять и устранять неполадки компонентов ПК;

 создавать установочные образы операционных систем различных семейств; устанавливать компоненты операционных систем;

 настраивать и управлять компонентами операционных систем; проводить процедуры по диагностике работы операционной системы; устранять неполадки в работе операционных систем;

*владеть:* 

средствами обработки текстовой и табличной информации;

средствами создания презентаций;

 средствами работы в сети Интернет, с электронной почтой, социальными сервисами.

#### **3. Оценочные средства для проведения промежуточной аттестации**

#### **Примерные темы эссе:**

1. Значение компьютерной грамотности в современном информационном обществе и ее влияние на личность и профессиональную деятельность.

2. Основные компоненты компьютерной грамотности, включая умение работать с операционными системами, программным обеспечением, основами программирования и веб-технологиями.

3. Роль цифровой грамотности и безопасности в компьютерной грамотности, включая основы защиты данных, управление паролями, безопасное использование интернета и защиту от вирусов и кибератак.

4. Инструменты и технологии для повышения компьютерной грамотности, включая онлайн-курсы, тренировочные платформы, образовательные приложения и веб-сайты.

5. Роль образовательных учреждений и педагогов в развитии компьютерной грамотности у студентов и молодежи.

6. Взаимосвязь компьютерной грамотности с другими видами грамотности, такими как информационная грамотность, медийная грамотность и цифровая грамотность.

7. Применение компьютерной грамотности в профессиональной деятельности, включая использование компьютерных программ, облачных сервисов, электронной почты и совместной работы в сети.

8. Анализ текущего уровня компьютерной грамотности в обществе и возможные методы и стратегии для ее развития и улучшения.

9. Влияние новых технологий, таких как искусственный интеллект, интернет вещей (IoT) и блокчейн, на компьютерную грамотность и требования к ней.

10. Роль самообразования и постоянного обучения в развитии компьютерной грамотности и способы совершенствования своих навыков и знаний.

#### **Пример индивидуального задания:**

Тема: Разработка и презентация образовательного проекта по компьютерной грамотности

1. Изучите основные компоненты компьютерной грамотности, такие как работа с программным обеспечением, операционными системами, базовые навыки программирования и безопасность в интернете.

2. Выберите конкретную тему или проблему в области компьютерной грамотности, с которой вы бы хотели работать в рамках образовательного проекта.

3. Определите целевую аудиторию вашего проекта, например, студенты, учащиеся школы, пожилые люди или предприниматели.

4. Разработайте учебный план и учебные материалы для вашего проекта, включая презентации, упражнения, интерактивные задания и тесты.

5. Презентуйте ваш образовательный проект перед группой, обсудите его цели, содержание и ожидаемые результаты.

6. Проведите занятие по вашему образовательному проекту, используя разработанные учебные материалы и методики обучения.

7. Соберите обратную связь от участников занятий по вашему проекту и проведите анализ эффективности и реакции на представленный материал.

8. Оцените достижение поставленных целей вашего образовательного проекта и ознакомьтесь с общим прогрессом участников.

9. Разработайте планы для дальнейшего развития вашего образовательного проекта, включая меры по улучшению материалов и методов преподавания.

10. Составьте отчет о вашем образовательном проекте, включая описание целей, примененных методик, оценку результатов и рекомендации для будущего.

#### **Примерные тестовые задания:**

1. Что такое компьютерная грамотность?

а) Умение эффективно использовать компьютер и его программное обеспечение.

б) Наличие технической осведомленности о компьютерах и сетях.

в) Способность адаптироваться к новым технологиям и использовать их для решения задач.

г) Все вышеперечисленное.

2. Какие основные навыки входят в компьютерную грамотность?

- а) Умение работать с текстовыми документами, таблицами и презентациями.
- б) Навыки поиска информации в Интернете и оценки ее достоверности.
- в) Знание основ программирования и алгоритмического мышления.

г) Все вышеперечисленное.

3. Какие функции выполняет операционная система компьютера?

 а) Управление ресурсами компьютера, включая процессор, память и устройства вводавывода.

б) Обеспечение интерфейса между пользователем и компьютером.

в) Запуск и управление приложениями и программными инструментами.

г) Все вышеперечисленное.

4. Что такое электронная почта и какие функции она выполняет?

а) Система обмена электронными сообщениями между пользователями.

б) Способ передачи информации и файлов в цифровом формате.

 в) Функции включают прием и отправку сообщений, вложений, организацию папок и управление контактами.

г) Все вышеперечисленное.

5. Что такое мультимедиа и какие форматы данных в него входят?

а) Мультимедиа - это комбинация текста, изображений, звука и видео в одном контексте.

 б) Форматы данных включают изображения (JPEG, PNG), аудио (MP3, WAV), видео (AVI, MP4) и другие.

 в) Мультимедиа используется для создания и передачи интерактивной, многомерной информации.

г) Все вышеперечисленное.

#### **4. Литература**

1. **Минин А. Я.** Информационные технологии в образовании [Электронный ресурс] : учебное пособие / А. Я. Минин. — Электрон. текстовые данные. — М. : Московский педагогический государственный университет, 2016. — 148 c. — 978-5-4263-0464-2. http://www.iprbookshop.ru/72493.html.

2. **Хныкина А. Г.** Информационные технологии [Электронный ресурс] : учебное пособие / А. Г. Хныкина, Т. В. Минкина. — Электрон. текстовые данные. — Ставрополь : Северо-Кавказский федеральный университет, 2017. — 126 c. — 2227-8397. —http://www.iprbookshop.ru/83194.html.

3. **Журавлева Т. Ю.** Информационные технологии [Электронный ресурс] : учебное пособие / Т. Ю. Журавлева. — Электрон. текстовые данные. — Саратов : Вузовское образование, 2018. — 72 c. — 978-5-4487-0218-1. — http://www.iprbookshop.ru/74552.html.

4. **Клочко И.А.** Информационные технологии в профессиональной деятельности [Электронный ресурс]: учебное пособие/ Клочко И.А.— Электрон. текстовые данные.— Саратов: Вузовское образование, 2014.— 236 c.— http://www.iprbookshop.ru/20424.— ЭБС «IPRbooks».